**Advanced Object-Oriented Design**

# **Understanding Messages**

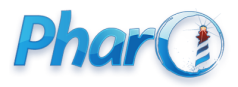

<http://www.pharo.org>

## **Objects, Messages and Closures**

- We only manipulate **objects** (mouse, booleans, arrays, numbers, strings, ...)
- We only send them **messages** (@, +, not, getPng:, ifTrue:ifFalse:, new, ...)
- and we use **closures**

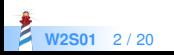

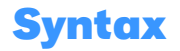

- Originally invented for kids
- Programs look like little sentences
- Try to minimize the number of parentheses

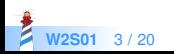

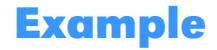

(ZnEasy getPng: 'http://a.tile.openstreetmap.org/8/12/8.png') asMorph openInWindow

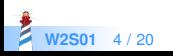

## **Three Kinds of Messages to Minimize Parentheses**

- **Unary message:** receiver selector
	- 9 squared, Date today
- **Binary message:** receiver selector argument
	- 1+2
	- 3@4
- Keyword message: receiver key1: arg1 key2: arg2
	- 2 between: 10 and: 20

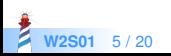

#### **Message Precedence**

(Msg) > Unary > Binary > Keywords

- First we execute ()
- Then unary, then binary and finally keyword messages

This order minimizes () needs But let us start with messages

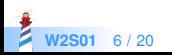

# **Unary Message Examples**

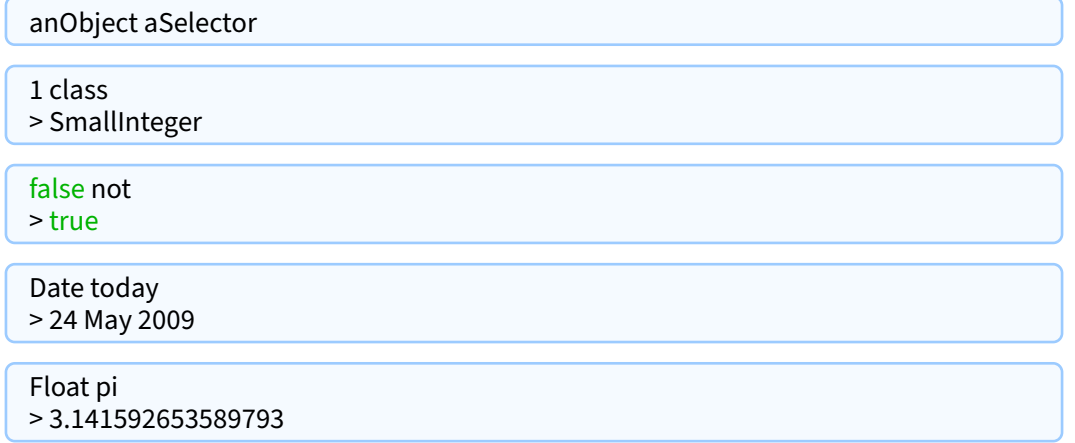

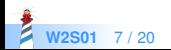

# **Did you notice?**

- We sent messages to any objects, including classes!
- There is no difference between sending a message to an object or to a class

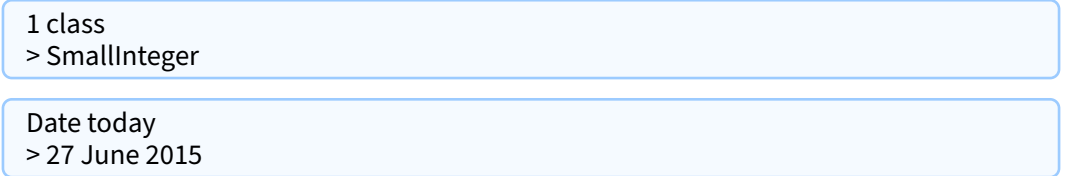

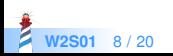

# **A Bit of Introspection**

Point selectors > #(#x #theta #quadrantOf: #onLineFrom:to:within: #bitShiPoint: #< #scaleFrom:to: #sideOf: #'\\' #scaleTo: #grid: #'//' #asIntegerPoint #directionToLineFrom:to: ...)

• Returns all the messages the class understands

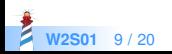

# **A Little Query**

Let us query the system and only filter the unary messages:

Point selectors select: #isUnary > #(#x #theta #asIntegerPoint #r #negated #normalized #sign #degrees #isIntegerPoint #guarded #fourNeighbors #eightNeighbors #min #max #ceiling #normal #asPoint #y #abs #isPoint #angle #transposed #reciprocal #asFloatPoint #asNonFractionalPoint #rounded #leRotated #floor #truncated #hash #deepCopy #fourDirections #rightRotated #isSelfEvaluating #asMargin #isZero)

- select: is an iterator (see Iterator lecture)
- Easy :-)

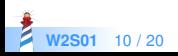

# **Binary Messages**

anObject aBinarySelector anArgument

- Used for arithmetic, comparison and logical operations
- One, two or three characters taken from:

 $0 + (-1)^* \sim \langle 0, 0 \rangle \sim | 8 | ?$ 

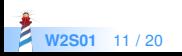

# **Binary Message Examples**

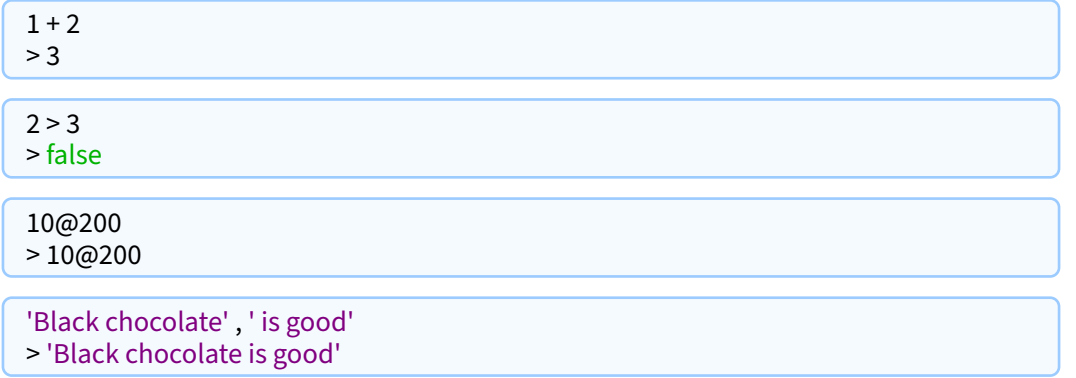

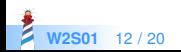

#### **Keyword Messages**

anObject keyword1: arg1 keyword2: arg2

equivalent to:

receiver.keyword1keyword2(arg1, arg2)

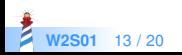

#### **Test Yourself!**

- $-1 log$
- **Browser open**
- 2 raised To: 5
- 'hello', 'world'
- $-10@20$
- point1 x
- point1 distanceFrom: point2

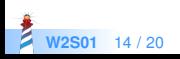

#### **Test Yourself!**

- $\bullet$  1 log (unary)
- Browser open (unary)
- 2 raised To: 5 (keyword)
- 'hello', 'world' (binary)
- $\bullet$  10 $\omega$ 20 (binary)
- $point1 \times (unary)$
- point1 distanceFrom: point2 (keyword)

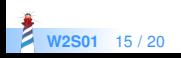

#### **Example: Message setX:**

10@20 setX: 2  $> 2@20$ 

- We change the x value of the receiver (a point)
- No parentheses required

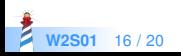

## **Example: Message at:put:**

#('Calvin' 'hates' 'Suzie') at: 2 put: 'loves' > #('Calvin' 'loves' 'Suzie')

- $\bullet$  #(...) creates an array
- at: put: changes the value of the array element.
- arrays start at 1 in Pharo (i.e., first element is at index 1)

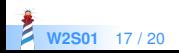

#### **Example: Message between:and:**

#### 12 between: 10 and: 20 > true

- The message between: and: is sent to an integer
- Takes two arguments 10 and 20

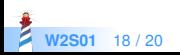

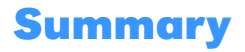

Three kinds of messages: unary, binary and keywords

- Unary
	- 5 factorial
- Binary
	- $0.2 + 3$
- Keywords-based messages
	- 2 between: 0 and: 10

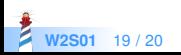

#### A course by

#### S. Ducasse, G. Polito, and Pablo Tesone

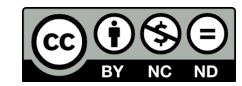

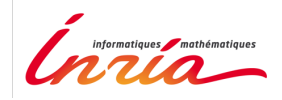

Except where otherwise noted, this work is licensed under CC BY-NC-ND 3.0 France <https://creativecommons.org/licenses/by-nc-nd/3.0/fr/>